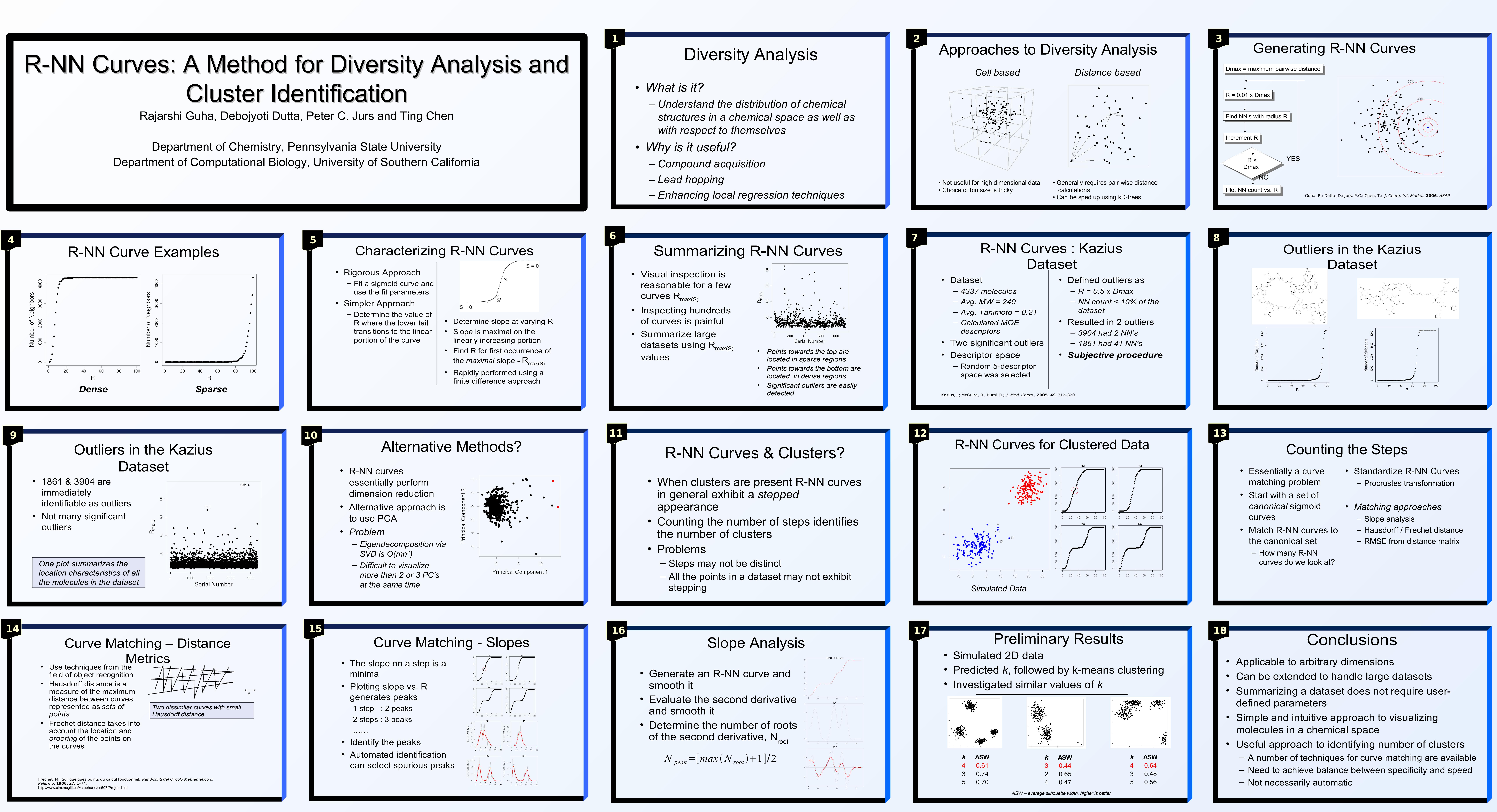

- 
- 
- 
- -
-